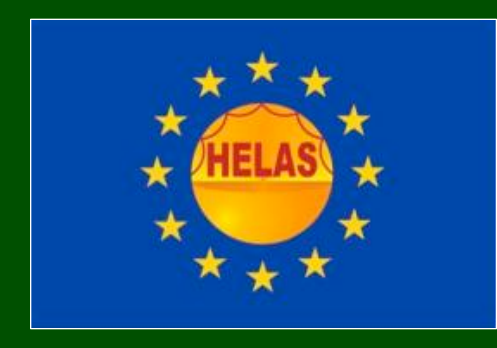

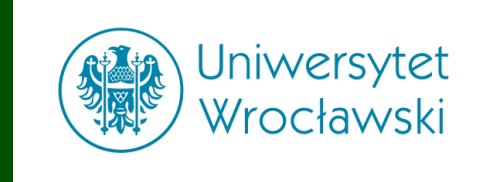

# **Fotometria CCD**

## **5. Metoda odejmowania obrazów**

*Andrzej Pigulski Instytut Astronomiczny Uniwersytetu Wrocławskiego*

Produkty HELAS-a, 2010

## Gęste pole: M92

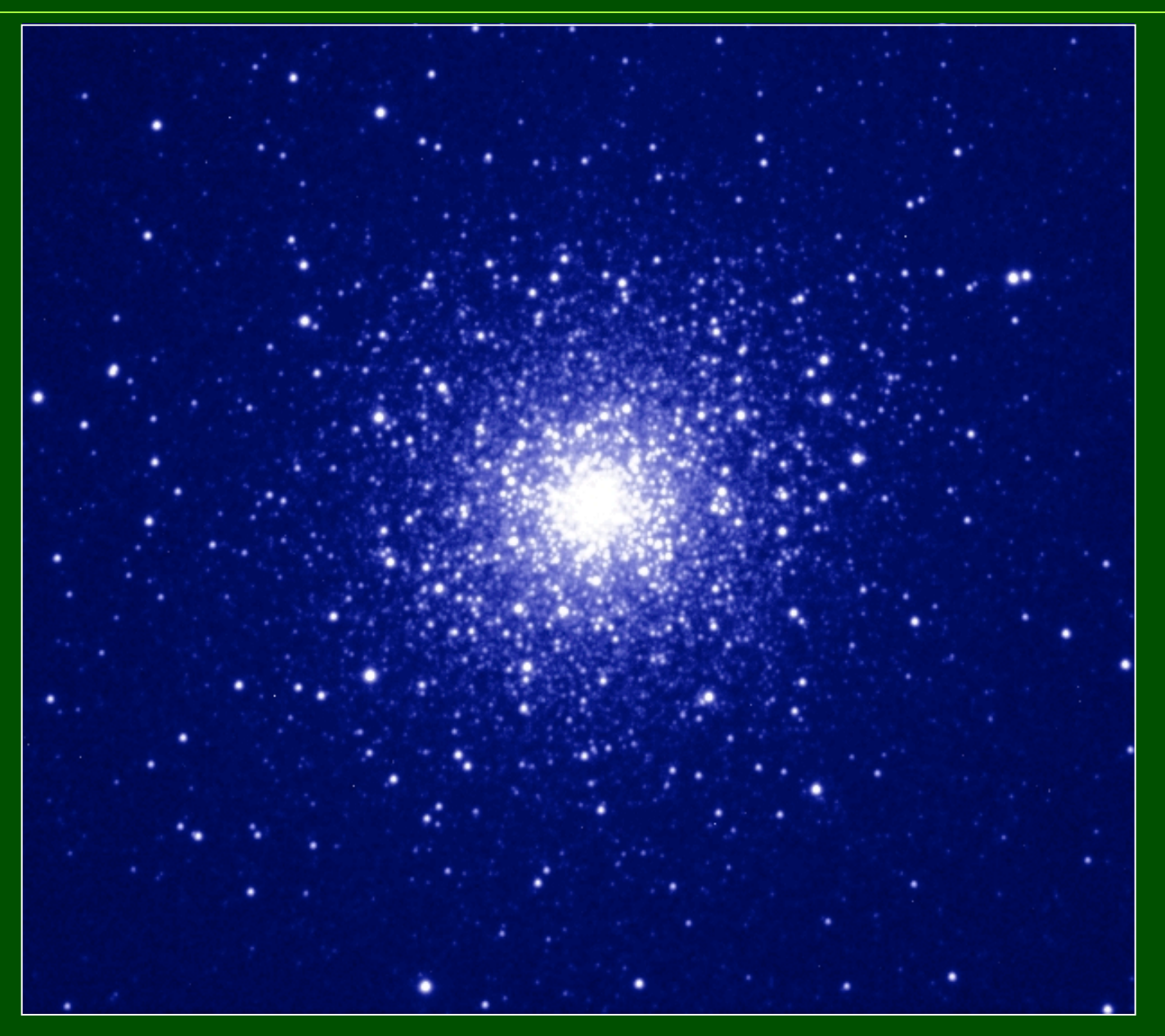

## Gęste pole: M92

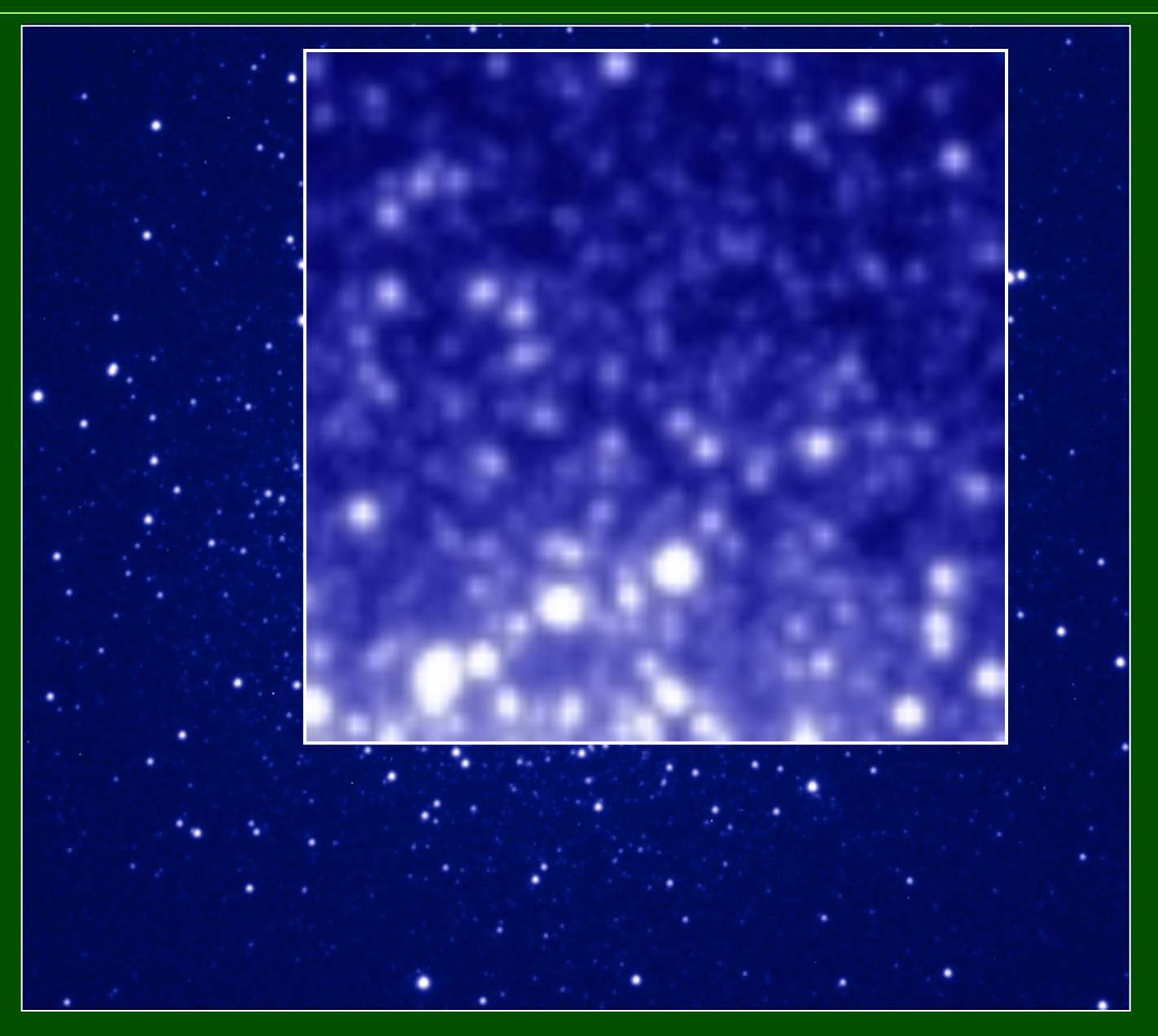

### Gęste pole: okolice centrum Galaktyki

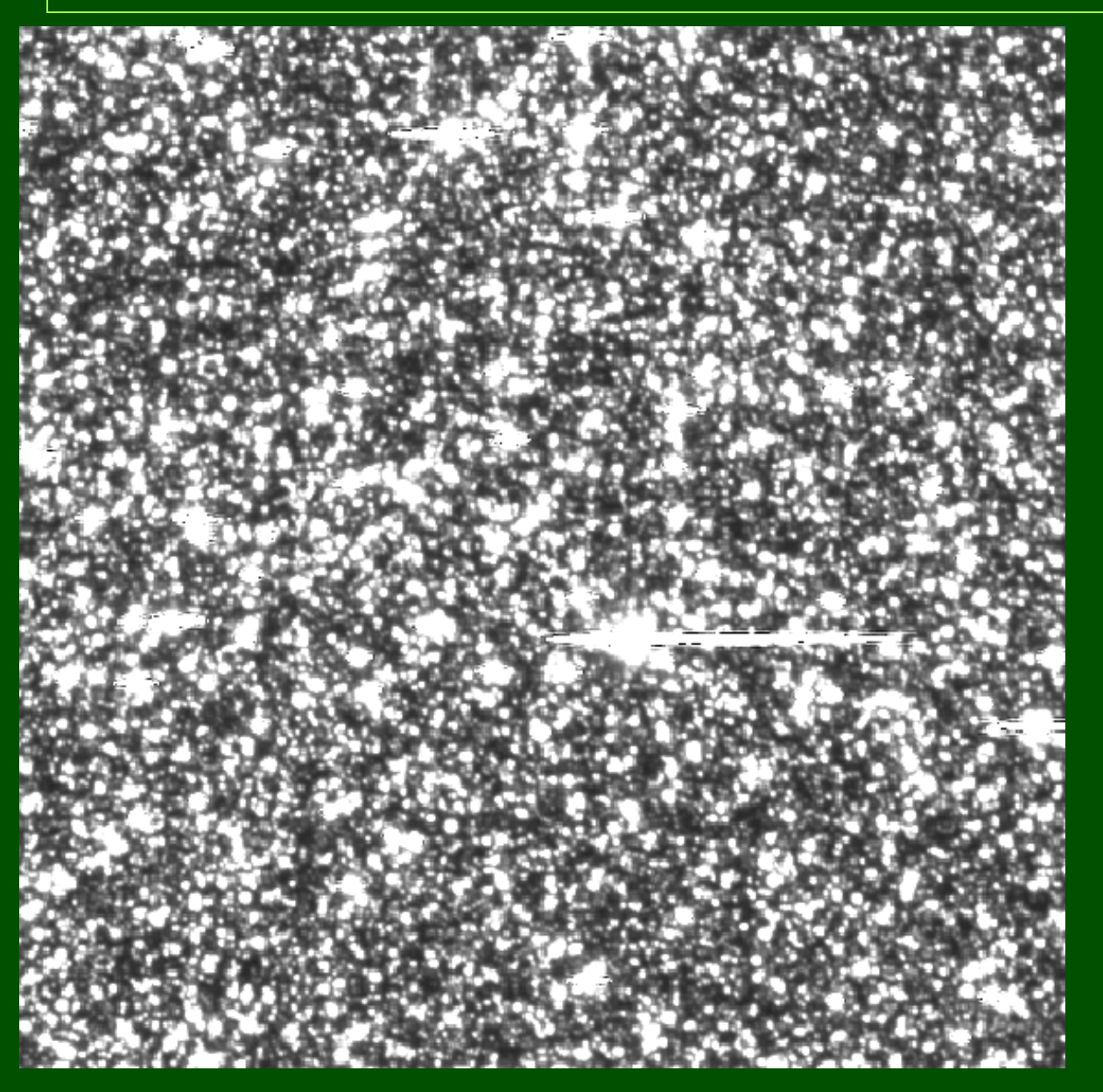

#### Gęste pole: okolice centrum Galaktyki

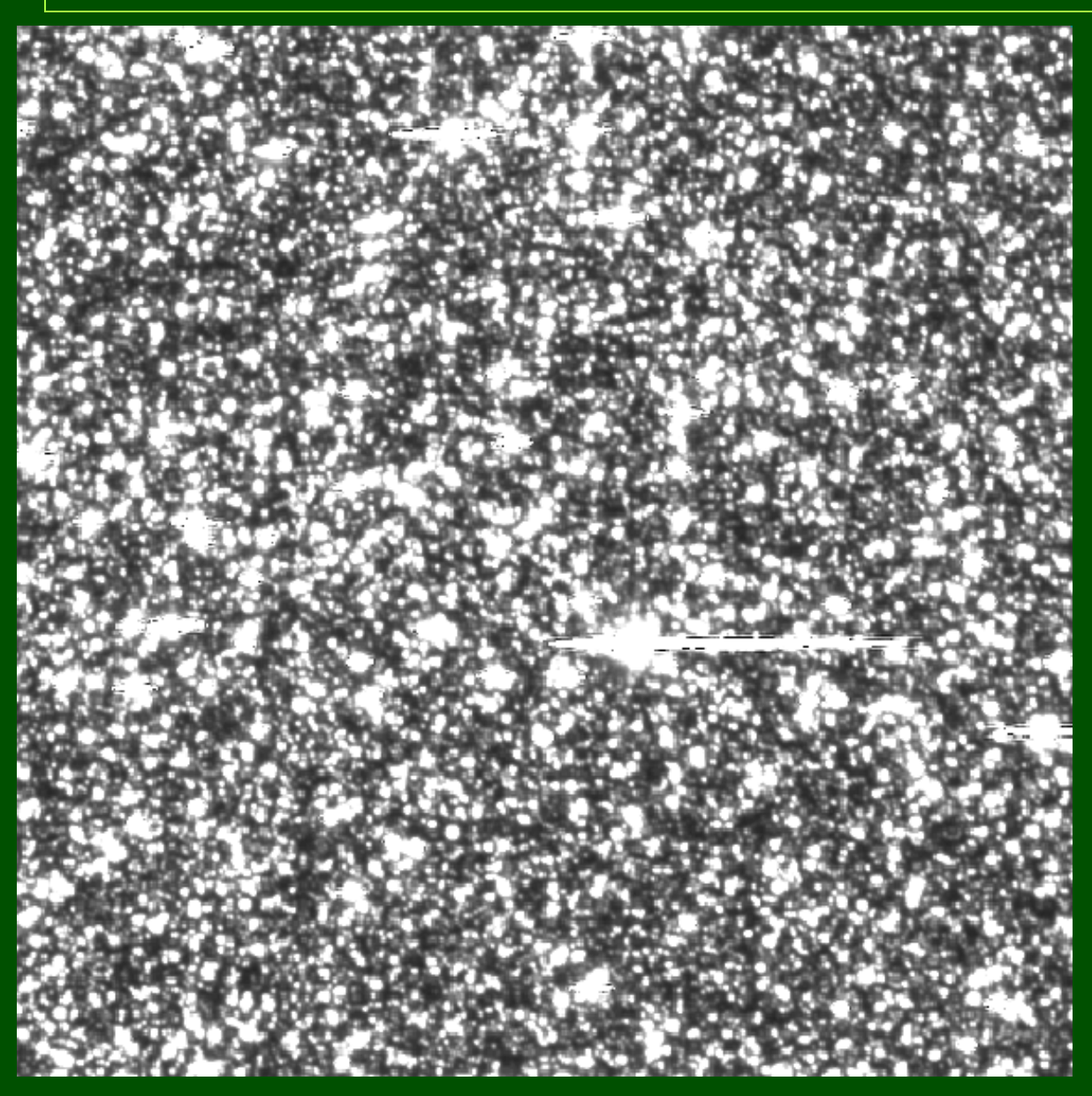

### Rozwiązanie:

metoda odejmowania obrazów

(do poszukiwania zmienności)

#### IDEA:

- 1. Uzgadniamy współrzędne dla serii obrazów: transformacja współrzędnych (obrót, przesuniecie, skalowanie). Obrazek transformuje się do współrzędnych wybranego obrazu referencyjnego.
- 2. Uzgadniamy rozmycie ("seeing"): rozmywamy obraz z węższym profilem (referencyjny) do szerokości profilu na danym, kolejnym obrazie z serii.
- 3. Odejmujemy od siebie rozmyty obraz referencyjny i kolejny obraz z serii: na obrazach różnicowych ujawniają nam się zmiany jasności wszystkich obiektów.

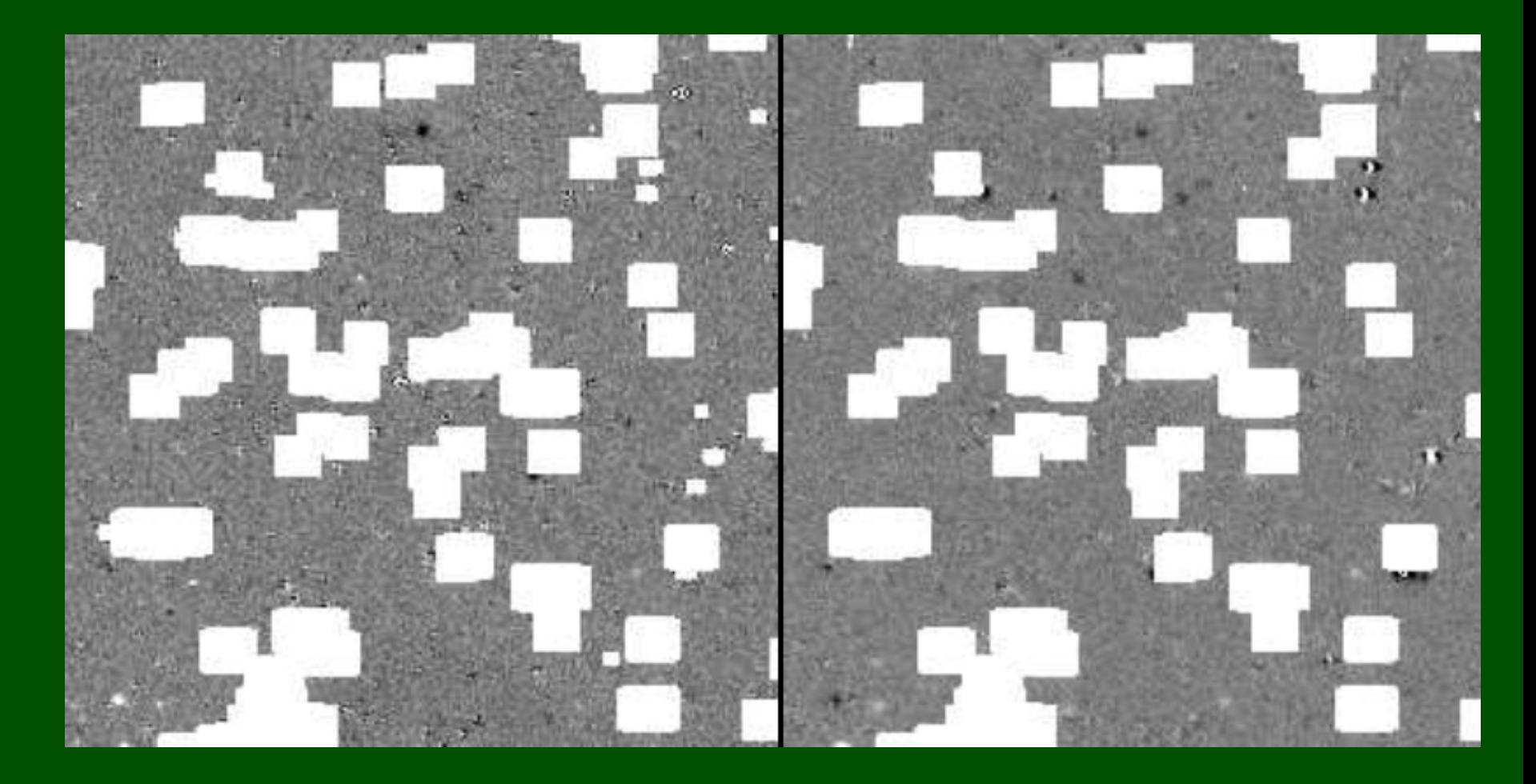

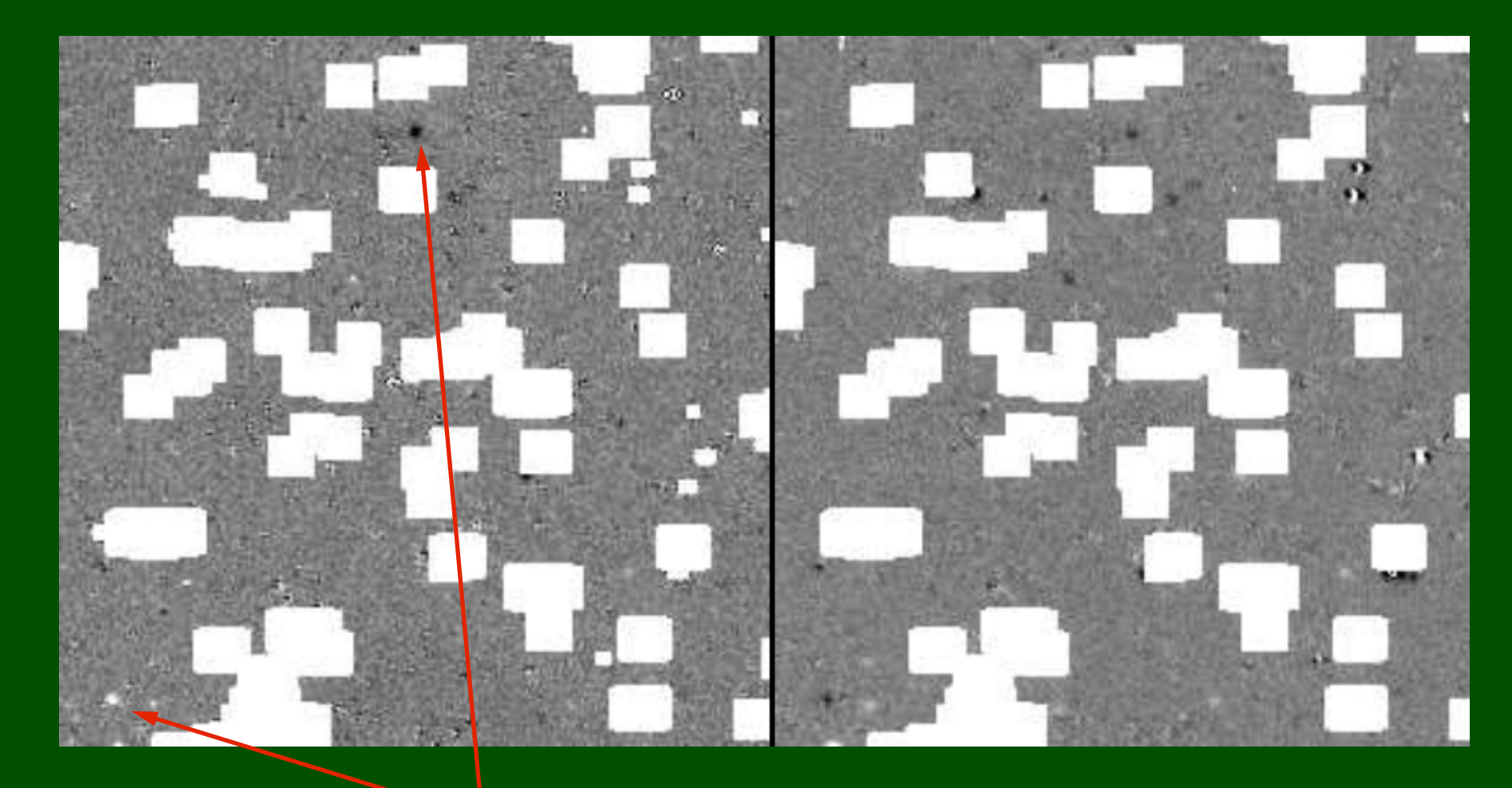

Przykłady gwiazd zmiennych

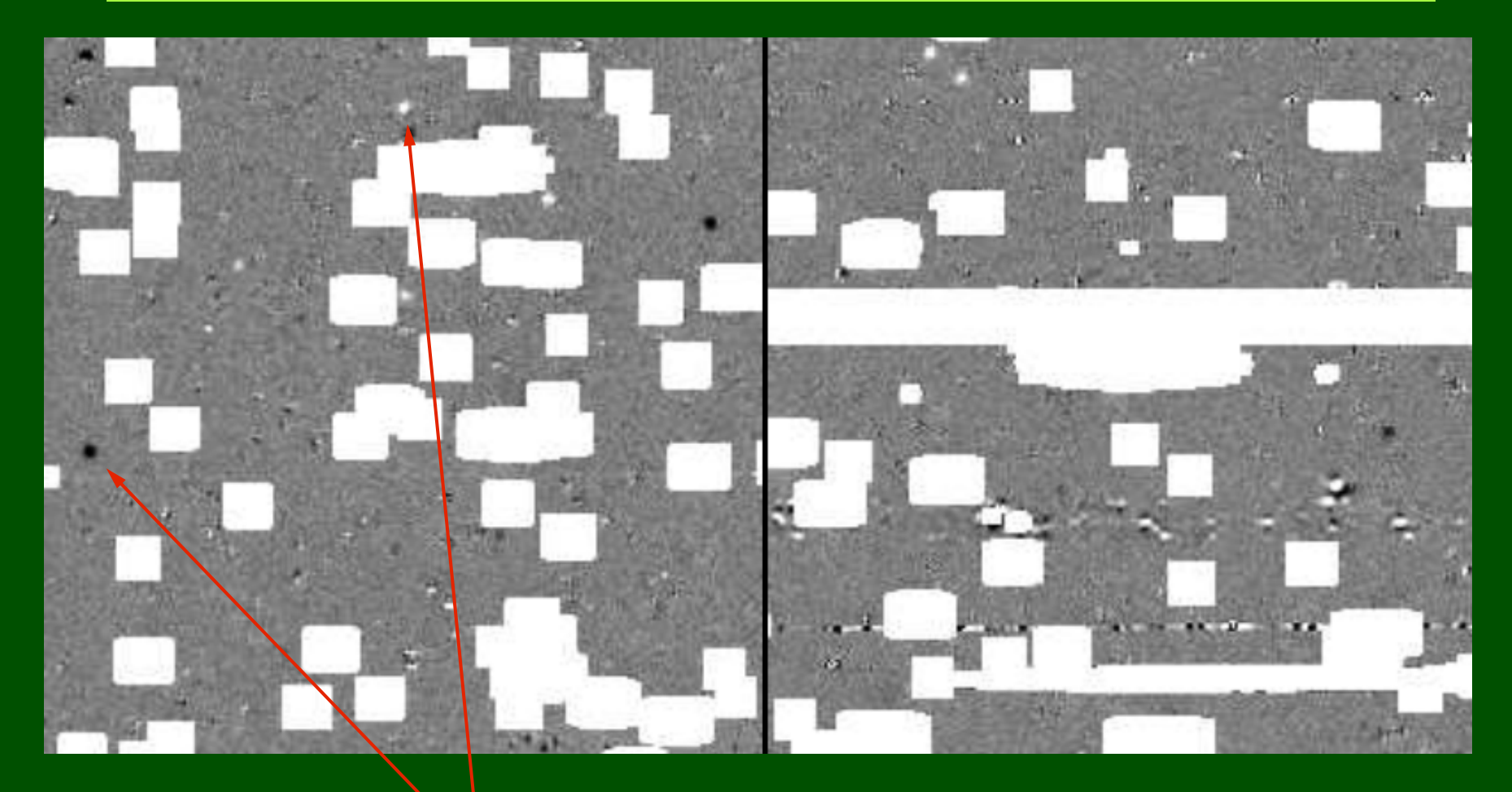

Przykłady gwiazd zmiennych

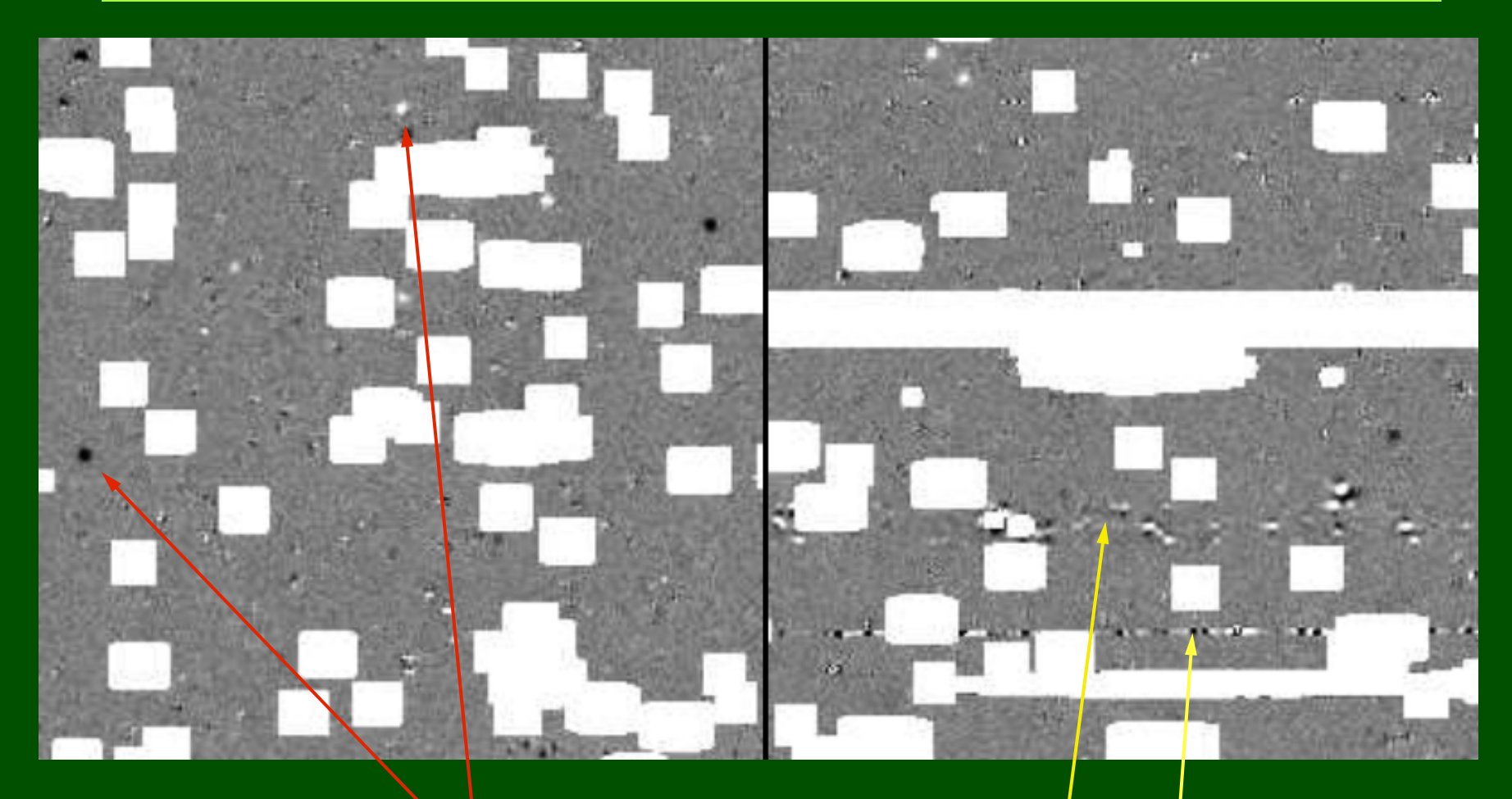

### Przykłady gwiazd zmiennych

Defekty chipu

## Mapa zmienności

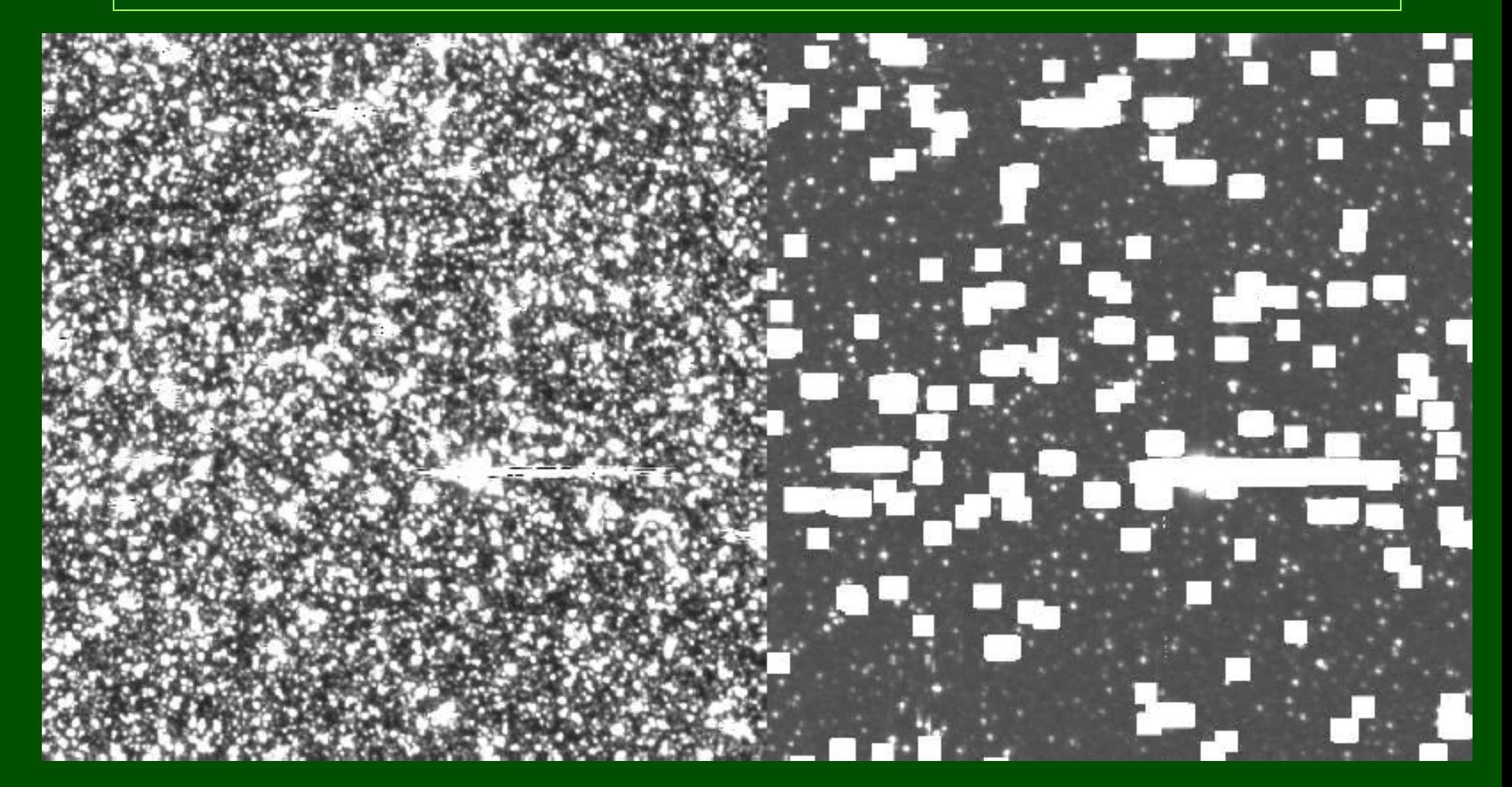

#### Mapa zmienności

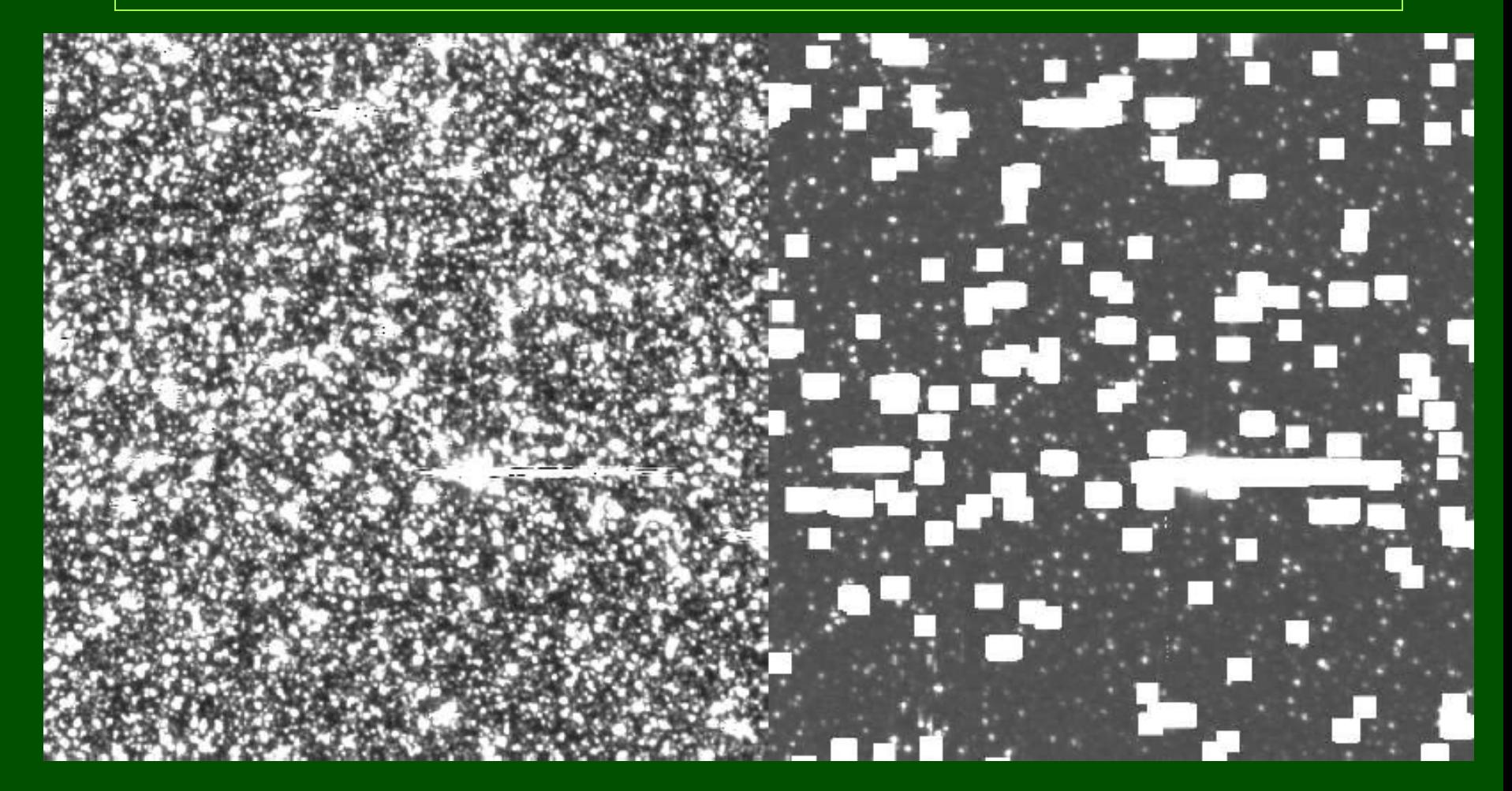

Na mapie zmienności ujawniają się wszystkie obiekty zmienne.

#### Mapa zmienności

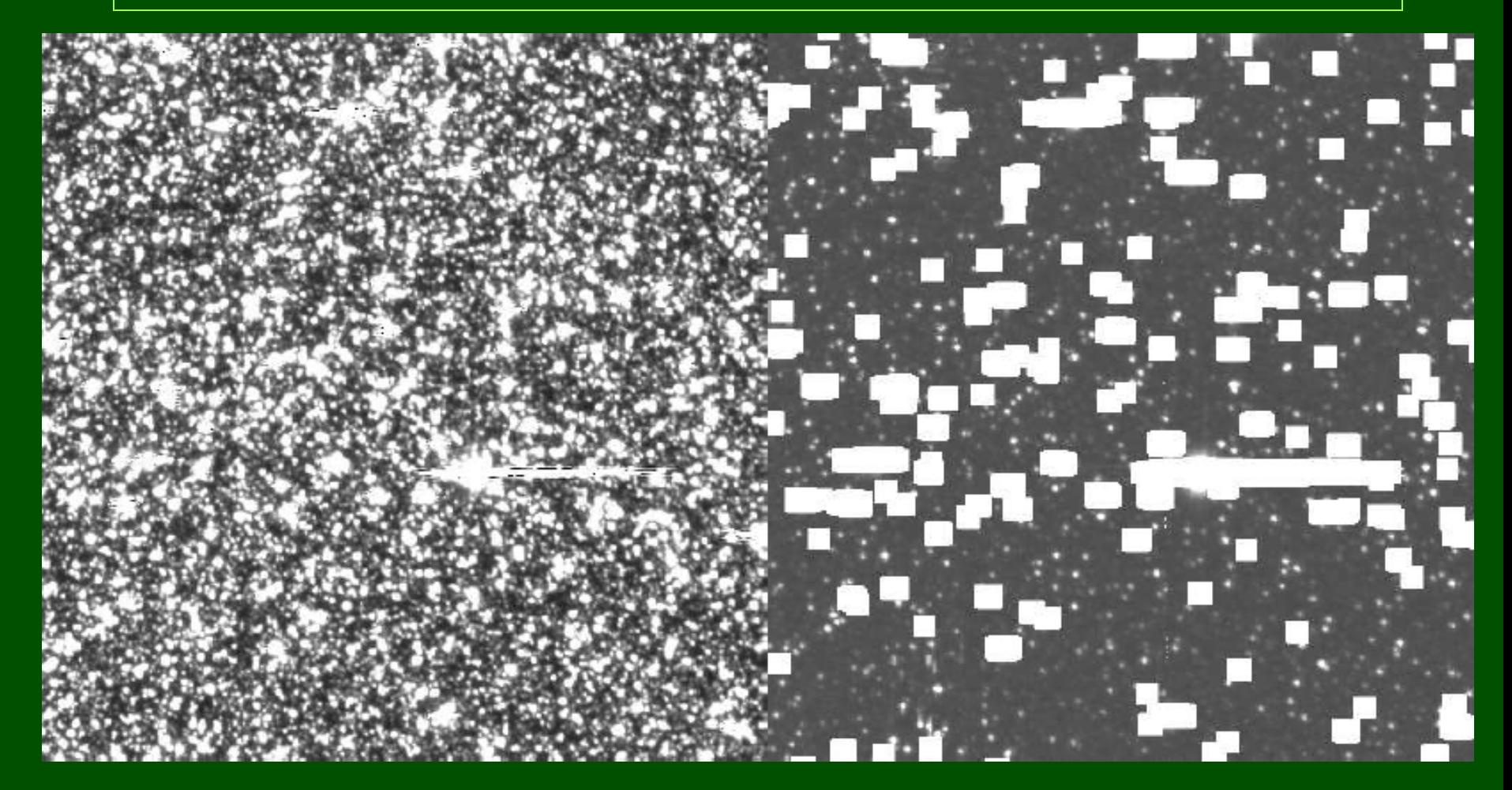

Na mapie zmienności ujawniają się wszystkie obiekty zmienne. Żeby znaleźć gwiazdy zmienne nie trzeba badać fotometrii wszystkich gwiazd !!!

Odejmowanie obrazów: ujęcie matematyczne

## $Im(x,y) = Ker(x,y;u,v) \otimes Ref(u,v) + Bkg(x,y)$

Odejmowanie obrazów: ujęcie matematyczne

## $Im(x,y) = Ker(x,y;u,v) \otimes Ref(u,v) + Bkg(x,y)$

gdzie:

gdzie: Im(x,y) jest aktualnym obrazem,

gdzie: Im(x,y) jest aktualnym obrazem, Ref(u,v) to obraz referencyjny,

gdzie: Im(x,y) jest aktualnym obrazem, Ref(u,v) to obraz referencyjny, Ker(x,y;u,v) jest tzw. jądrem splotu.

gdzie: Im(x,y) jest aktualnym obrazem, Ref(u,v) to obraz referencyjny, Ker(x,y;u,v) jest tzw. jądrem splotu.

Do poprawnego opisu potrzebny jest jeszcze obrazek Bkg(x,y),

gdzie: Im(x,y) jest aktualnym obrazem, Ref(u,v) to obraz referencyjny, Ker(x,y;u,v) jest tzw. jądrem splotu.

Do poprawnego opisu potrzebny jest jeszcze obrazek Bkg(x,y), który opisuje różnicę w poziomie tła między obrazkami.

gdzie: Im(x,y) jest aktualnym obrazem, Ref(u,v) to obraz referencyjny, Ker(x,y;u,v) jest tzw. jądrem splotu.

Do poprawnego opisu potrzebny jest jeszcze obrazek Bkg(x,y), który opisuje różnicę w poziomie tła między obrazkami.

Kluczowa jest tu znajomość jądra splotu. Opisuje ono transformację pomiędzy PSF-ami obrazka referencyjnego i aktualnego.

Pierwsze pomysły na odejmowanie obrazów (M31): Crotts (1992, ApJ 399,L43) Gould (1996, ApJ 470,201, pixel lensing) Crotts & Tomaney (1996, ApJ 483,L87)

Pierwsze pomysły na odejmowanie obrazów (M31): Crotts (1992, ApJ 399,L43) Gould (1996, ApJ 470,201, pixel lensing) Crotts & Tomaney (1996, ApJ 483,L87)

Pierwsze próby wyznaczenia jądra splotu: Tomaney & Crotts (1996, AJ 112,2872) Difference Image Photometry

Pierwsze pomysły na odejmowanie obrazów (M31): Crotts (1992, ApJ 399,L43) Gould (1996, ApJ 470,201, pixel lensing) Crotts & Tomaney (1996, ApJ 483,L87)

Pierwsze próby wyznaczenia jądra splotu: Tomaney & Crotts (1996, AJ 112,2872) Difference Image Photometry

Jeśli (PSF) $_{i} = (PSF)_{ref} \otimes k$ , to I = R  $\cdot$  K, gdzie I = TF  $[(\text{PSF})_i]$  jest transformatą Fouriera (PSF)<sub>i</sub>, R jest transformatą Fouriera (PSF)<sub>ref</sub>, a K jest transformatą Fouriera jądra splotu k.

Pierwsze pomysły na odejmowanie obrazów (M31): Crotts (1992, ApJ 399,L43) Gould (1996, ApJ 470,201, pixel lensing) Crotts & Tomaney (1996, ApJ 483,L87)

Pierwsze próby wyznaczenia jądra splotu: Tomaney & Crotts (1996, AJ 112,2872) Difference Image Photometry

Jeśli (PSF) $_{i} = (PSF)_{ref} \otimes k$ , to I = R  $\cdot$  K, gdzie I = TF  $[(\text{PSF})_i]$  jest transformatą Fouriera (PSF)<sub>i</sub>, R jest transformatą Fouriera (PSF)<sub>ref</sub>, a K jest transformatą Fouriera jądra splotu k.

Zatem:  $k = TF^{-1}(K) = TF^{-1}(I/R)$ .

Pierwsze pomysły na odejmowanie obrazów (M31): Crotts (1992, ApJ 399,L43) Gould (1996, ApJ 470,201, pixel lensing) Crotts & Tomaney (1996, ApJ 483,L87)

Pierwsze próby wyznaczenia jądra splotu: Tomaney & Crotts (1996, AJ 112,2872) Difference Image Photometry

Jeśli (PSF) $_{i} = (PSF)_{ref} \otimes k$ , to I = R  $\cdot$  K,

gdzie I = TF  $[(\text{PSF})_i]$  jest transformatą Fouriera (PSF)<sub>i</sub>, R jest transformatą Fouriera (PSF)<sub>ref</sub>, a K jest transformatą Fouriera jądra splotu k.

Zatem:  $k = TF^{-1}(K) = TF^{-1}(I/R)$ .

Wada tego podejścia: żeby wyliczyć k trzeba bardzo dokładnie znać (PSF)<sub>i</sub> i (PSF)<sub>ref</sub>, co jest niemożliwe dla bardzo gęstych pól.

Nowe podejście: Alard & Lupton (1998, ApJ 503,325)

Rozwiązanie równania na Ker:

 $Im(x,y) = Kernel(u,v) \otimes Ref(u,v) + Bkg(x,y)$ 

jest zadaniem nieliniowym, chyba że

$$
Kernel (u, v) = \sum_{i} a_i B_i(u, v),
$$

$$
B(u, v) \equiv e^{-(u^2+v^2)/2\sigma_n^2}u^{d_nx}v^{d_ny}
$$

czyli kombinacją liniową funkcji bazowych B(u,v), które z kolei są iloczynami funkcji Gaussa i wielomianów.

#### Zatem:

**Kernel** 
$$
(u, v) = \sum_{n} \sum_{d_n x} \sum_{d_n y} a_k e^{-(u^2 + v^2)/2 \sigma_n^2} u^{d_n x} v^{d_n y}
$$

#### Zatem:

**Kernel** 
$$
(u, v) = \sum_{n} \sum_{d_n x} \sum_{d_n y} a_k e^{-(u^2 + v^2)/2 \sigma_n^2} u^{d_n x} v^{d_n y}
$$

#### Przy takim podejściu:

- 1. Problem staje się liniowy.
- 2. Taki wybór funkcji bazowych pozwala modelować nawet bardzo skomplikowaną postać jądra splotu.
- 3. Do wyznaczania jądra splotu można użyć cały obrazek, a nie tylko wyizolowane gwiazdy.
- 4. IM GĘŚCIEJ, TYM LEPIEJ !!!!

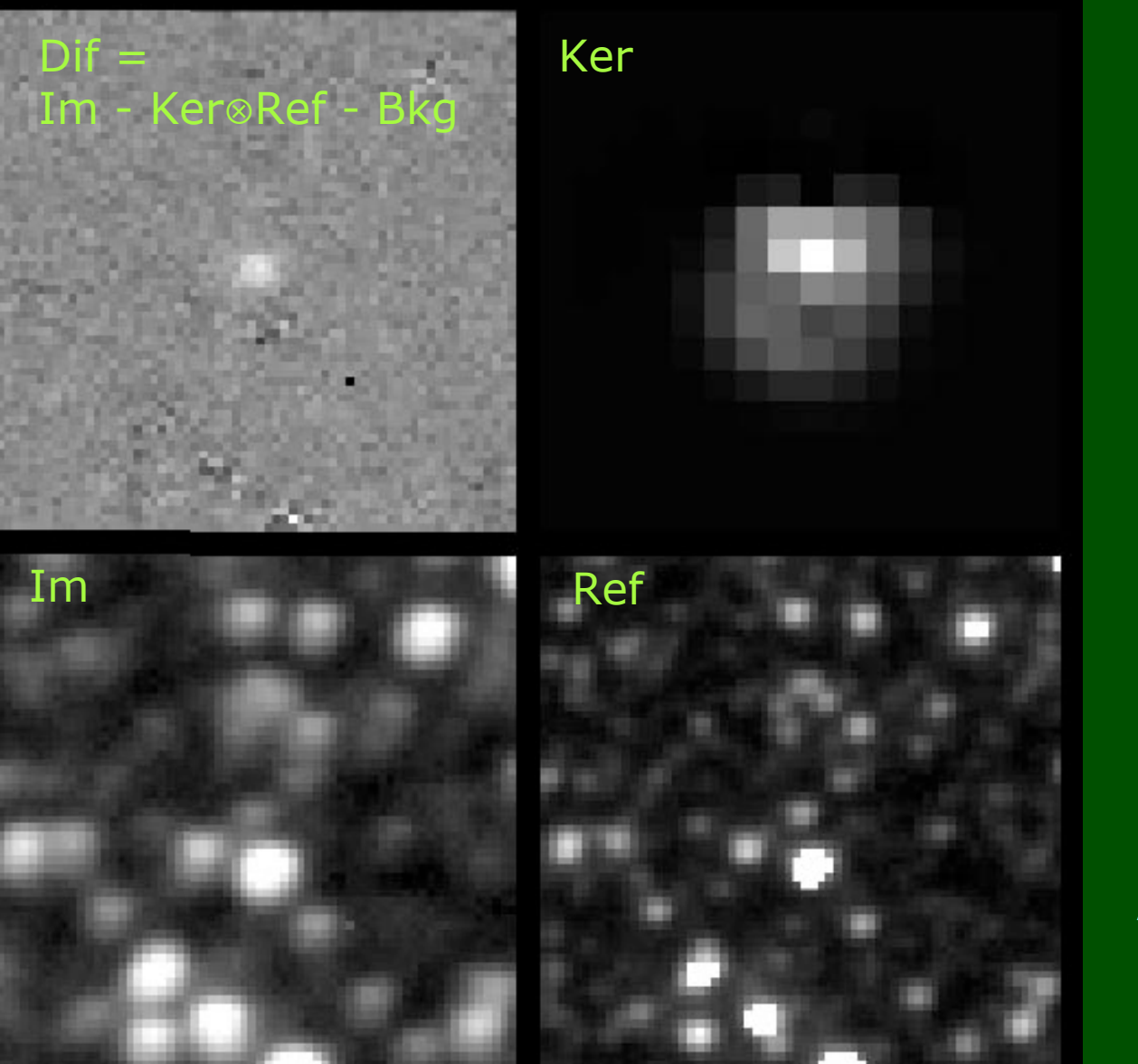

Alard & Lupton (1998)

Rozszerzenie metody na zmienne jądro splotu: Alard (2000, A&AS 144,363)

$$
K(u,v)=\sum_n a_n(x,y)\;K_n(u,v)
$$

$$
a_n(x,y)=\sum_{i,j}b_{i,j}\ x^i\ y^j.
$$

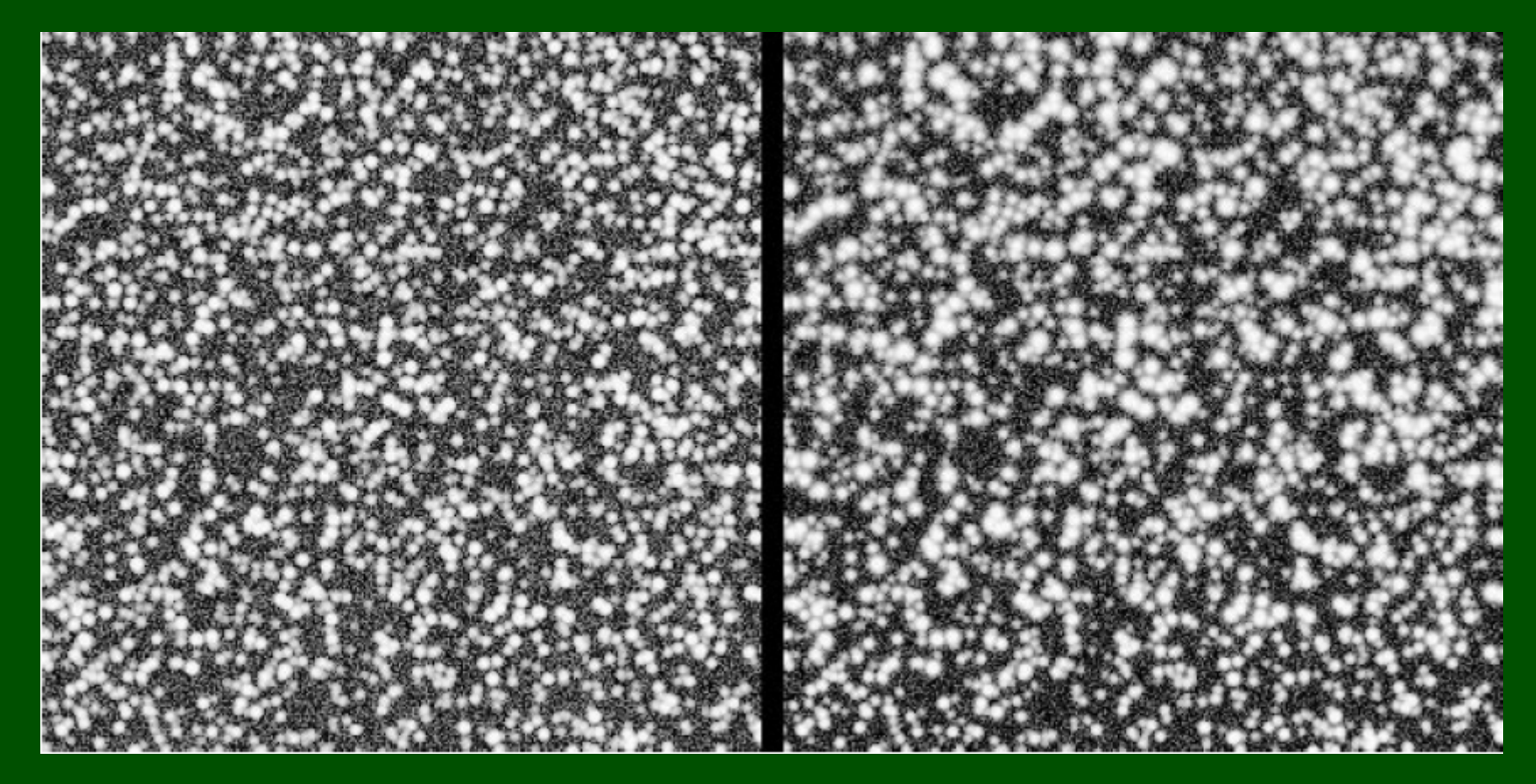

Stała PSF **PSF zmienna: profil poszerza się** od dołu do góry

Alard (2000)

#### Obrazy różnicowe:

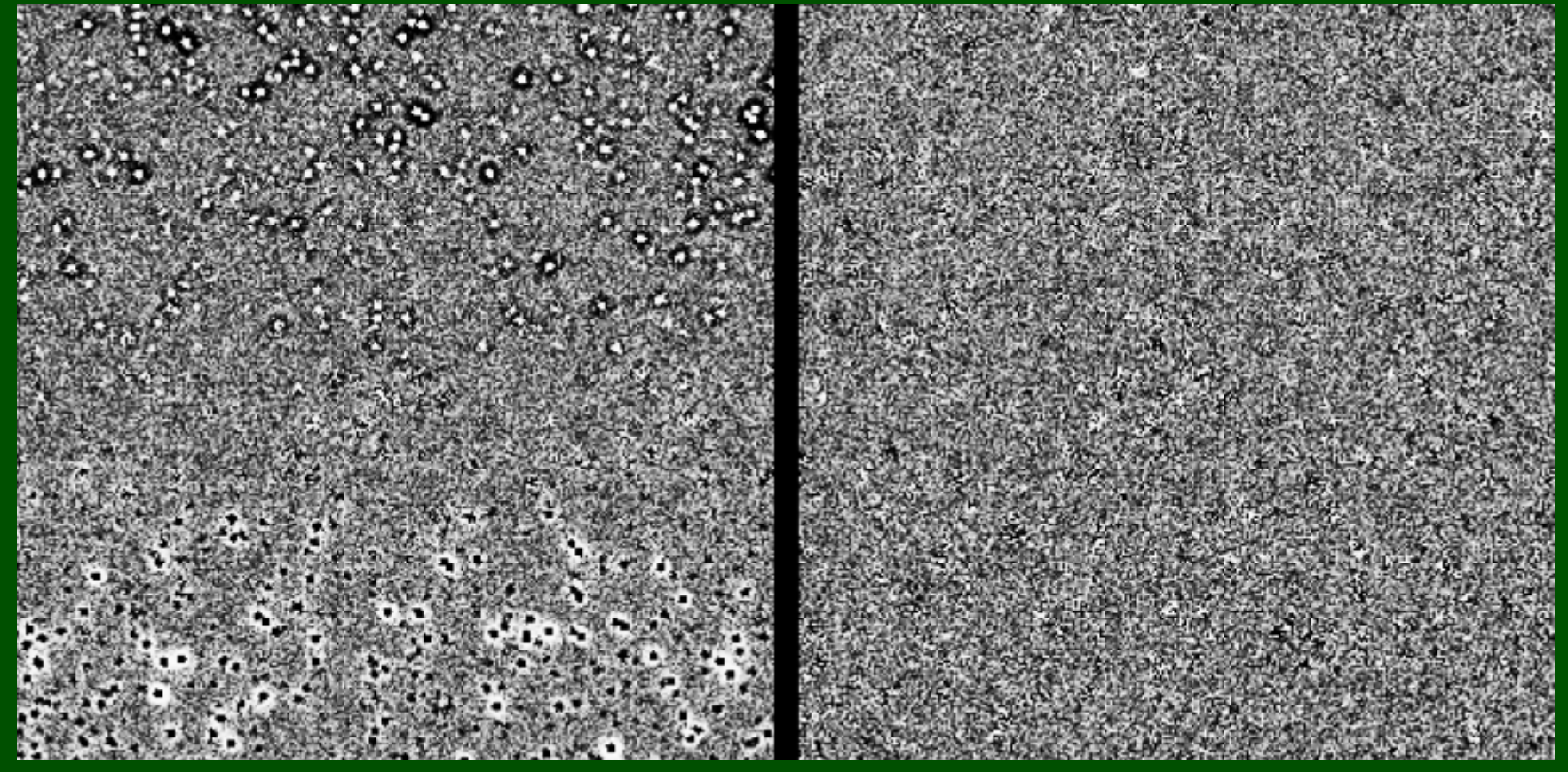

Ze stałym jądrem splotu Ze zmiennym jądrem splotu

Alard (2000)

#### Dwa obrazy obrócone względem siebie o mały kąt, obrazy różnicowe:

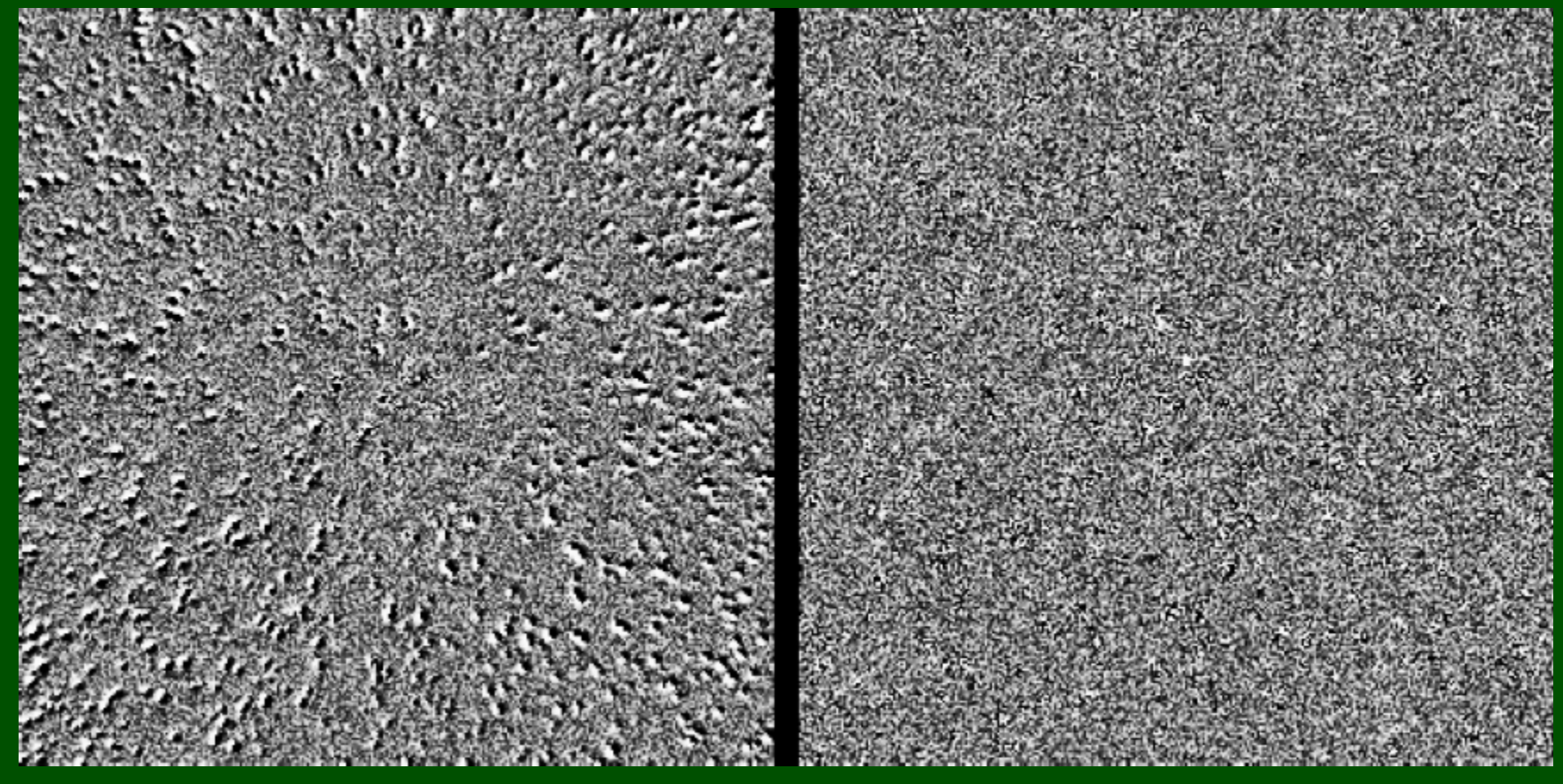

Ze stałym jądrem splotu Ze zmiennym jądrem splotu

Alard (2000)

#### Dwa obrazy obrócone względem siebie o mały kąt, obrazy różnicowe:

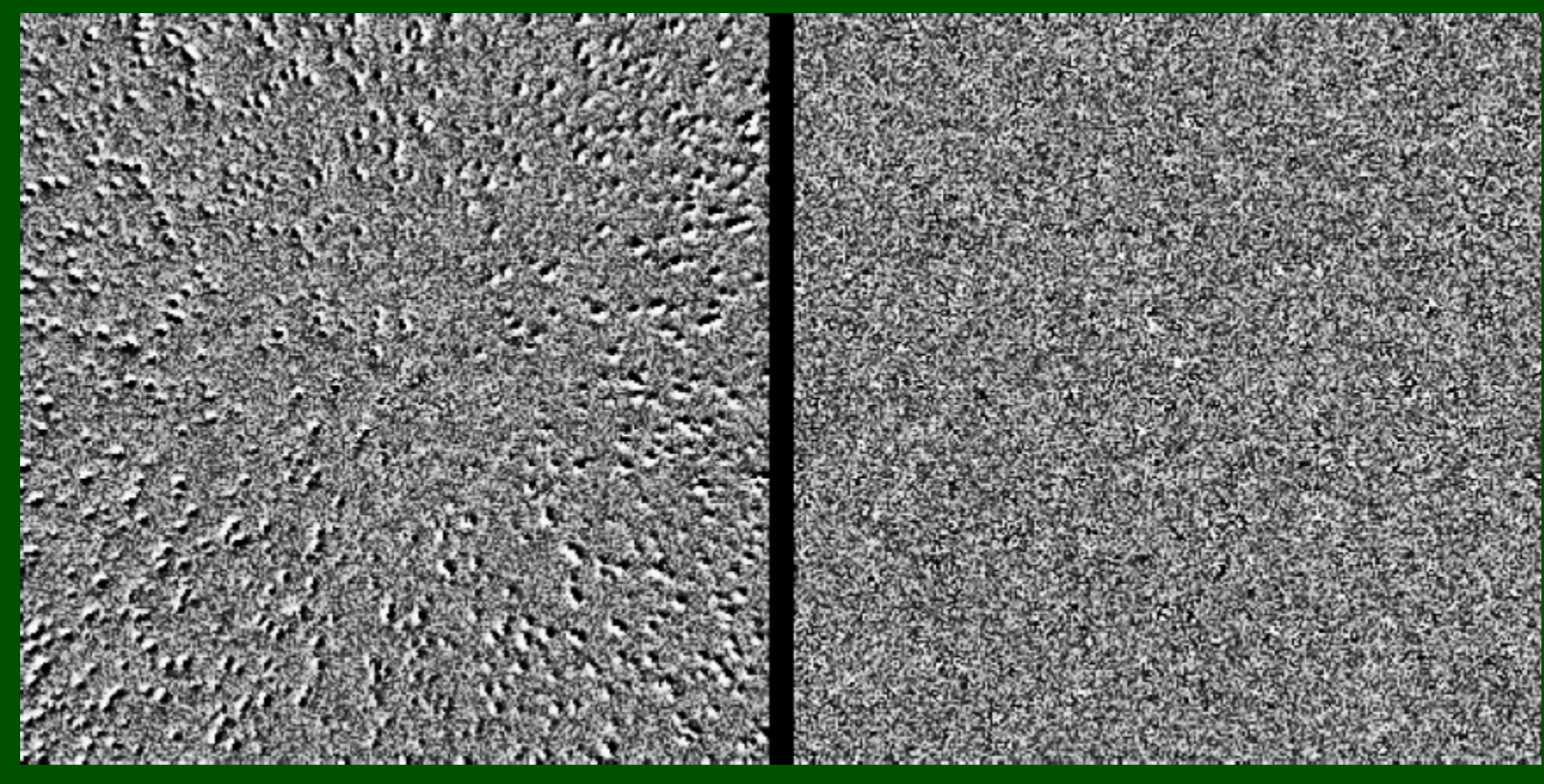

Ze stałym jądrem splotu Ze zmiennym jądrem splotu

Alard (2000)

Metoda ze zmiennym jądrem splotu działa dobrze nawet przy obrotach między obrazami (ale tylko niedużych).

### Pakiet ISIS Alarda dostępny jest na stronie:

http://www2.iap.fr/users/alard/package.html (Pierwsza wersja miała błędy, być może poprawione)

Nowa implementacja metody: Woźniak (2000, AcA 50,421)

Difference Image Analysis (DIA)

#### Przykłady zastosowań: zjawisko mikrosoczewkowania

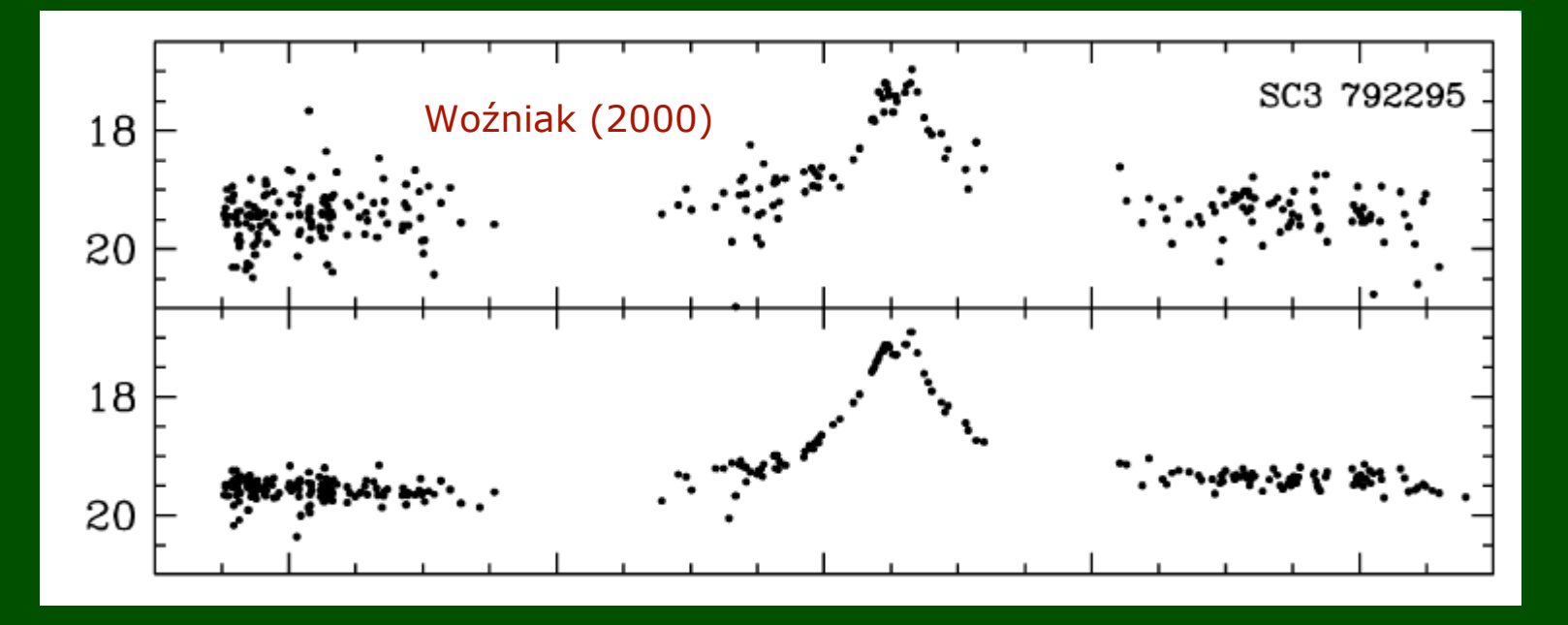

#### Przykłady zastosowań: zjawisko mikrosoczewkowania

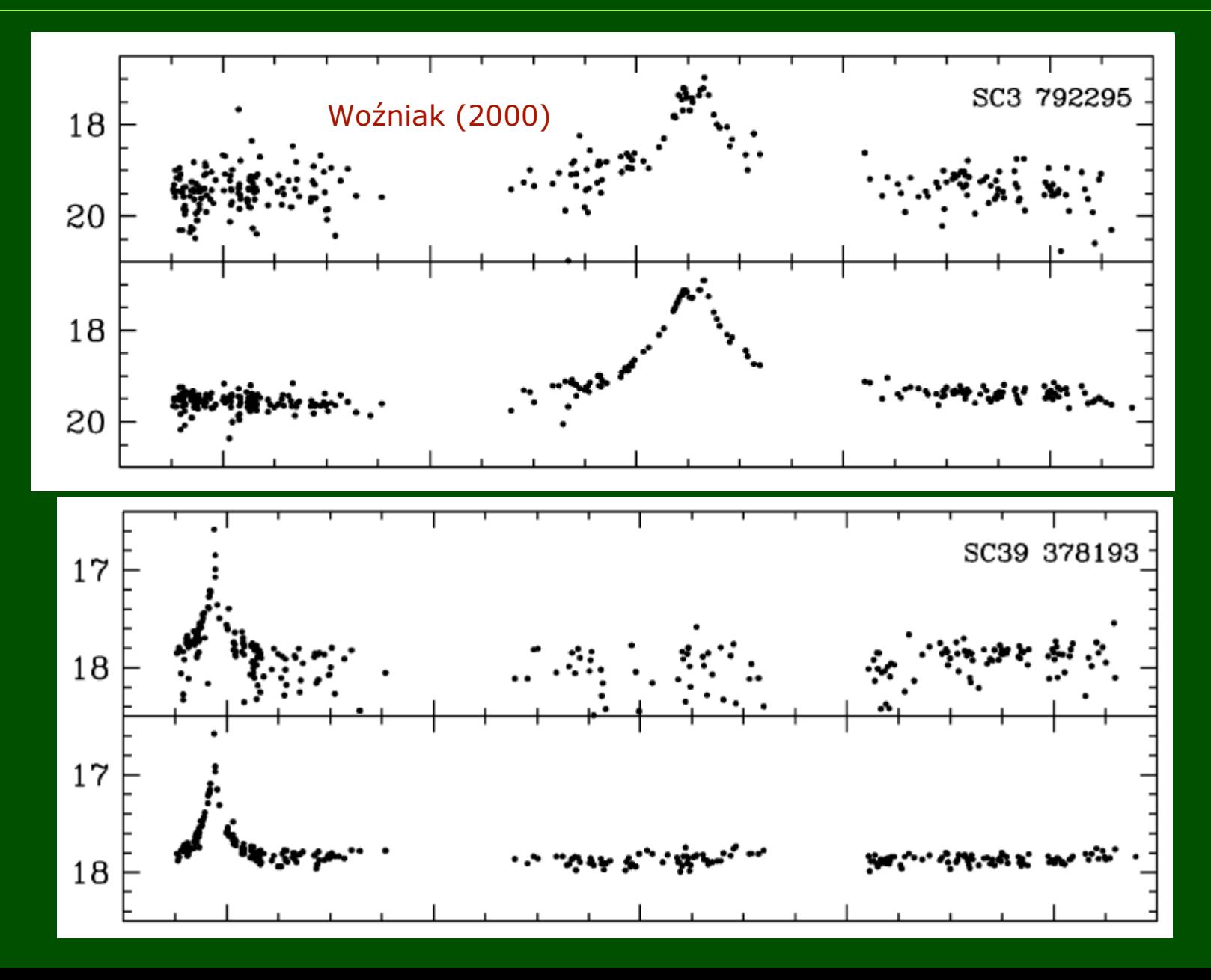

#### Przykłady zastosowań: gromada kulista M53

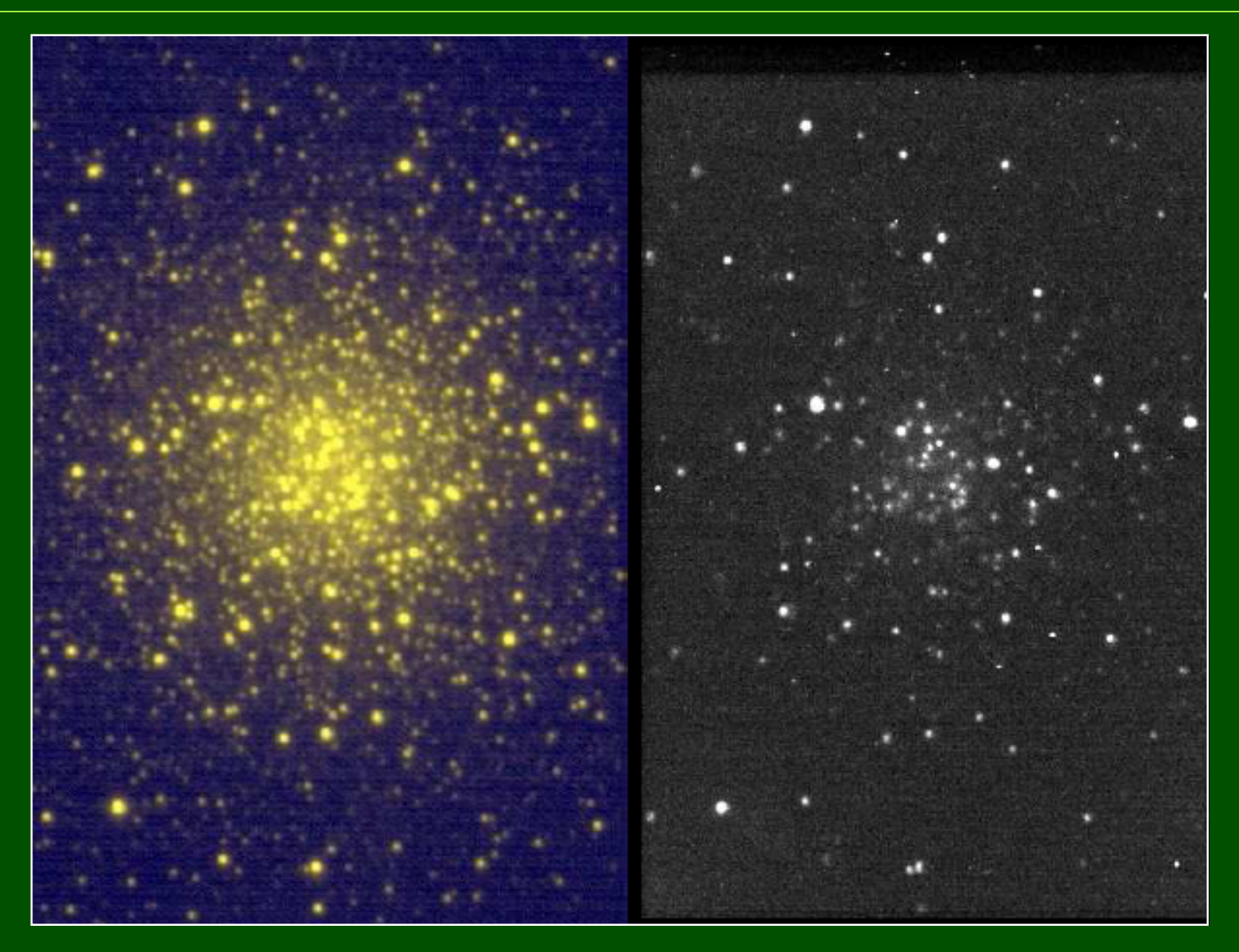

#### Przykłady zastosowań: gromada kulista M53

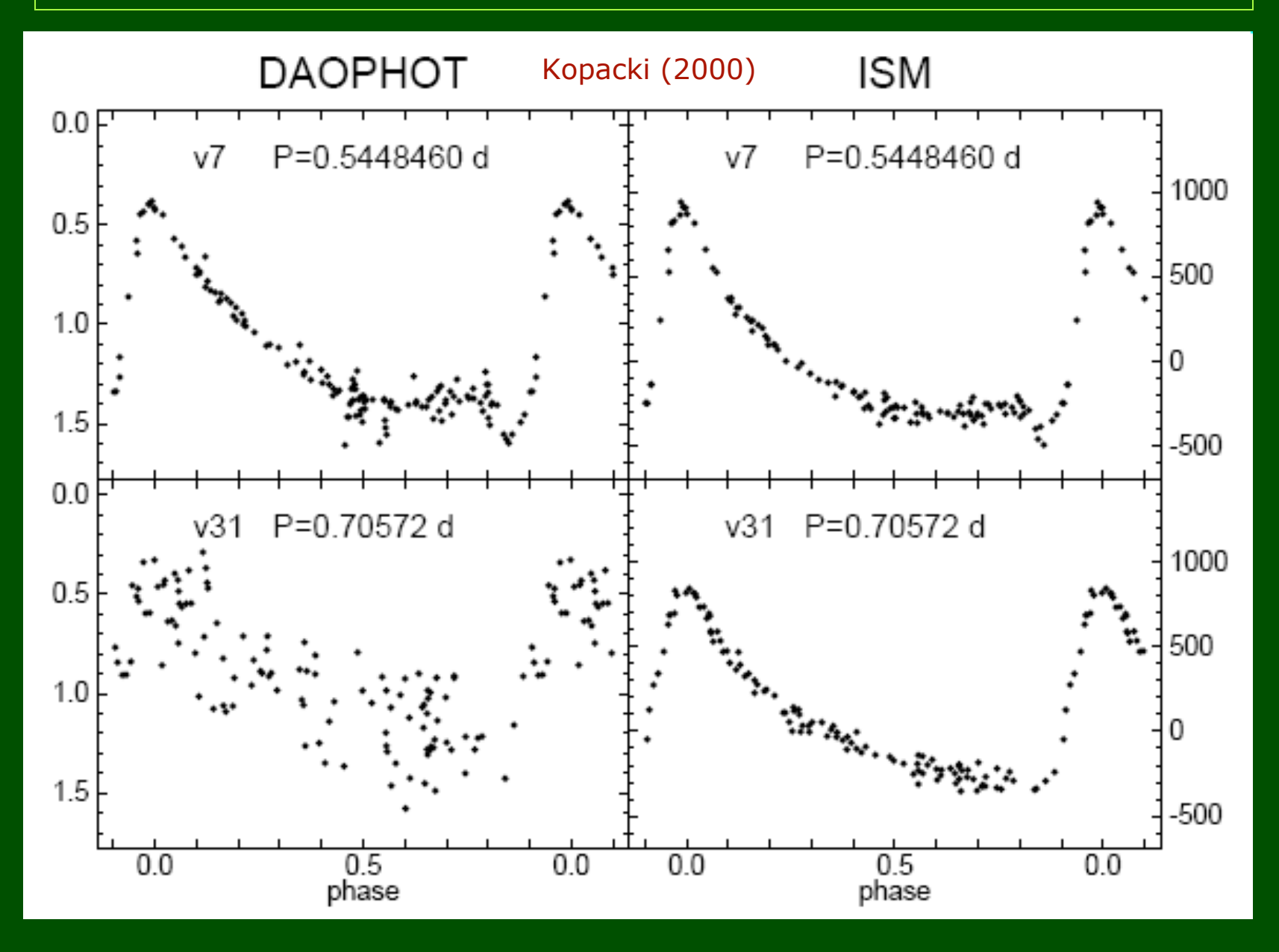

#### Przykłady zastosowań: gromada kulista M53

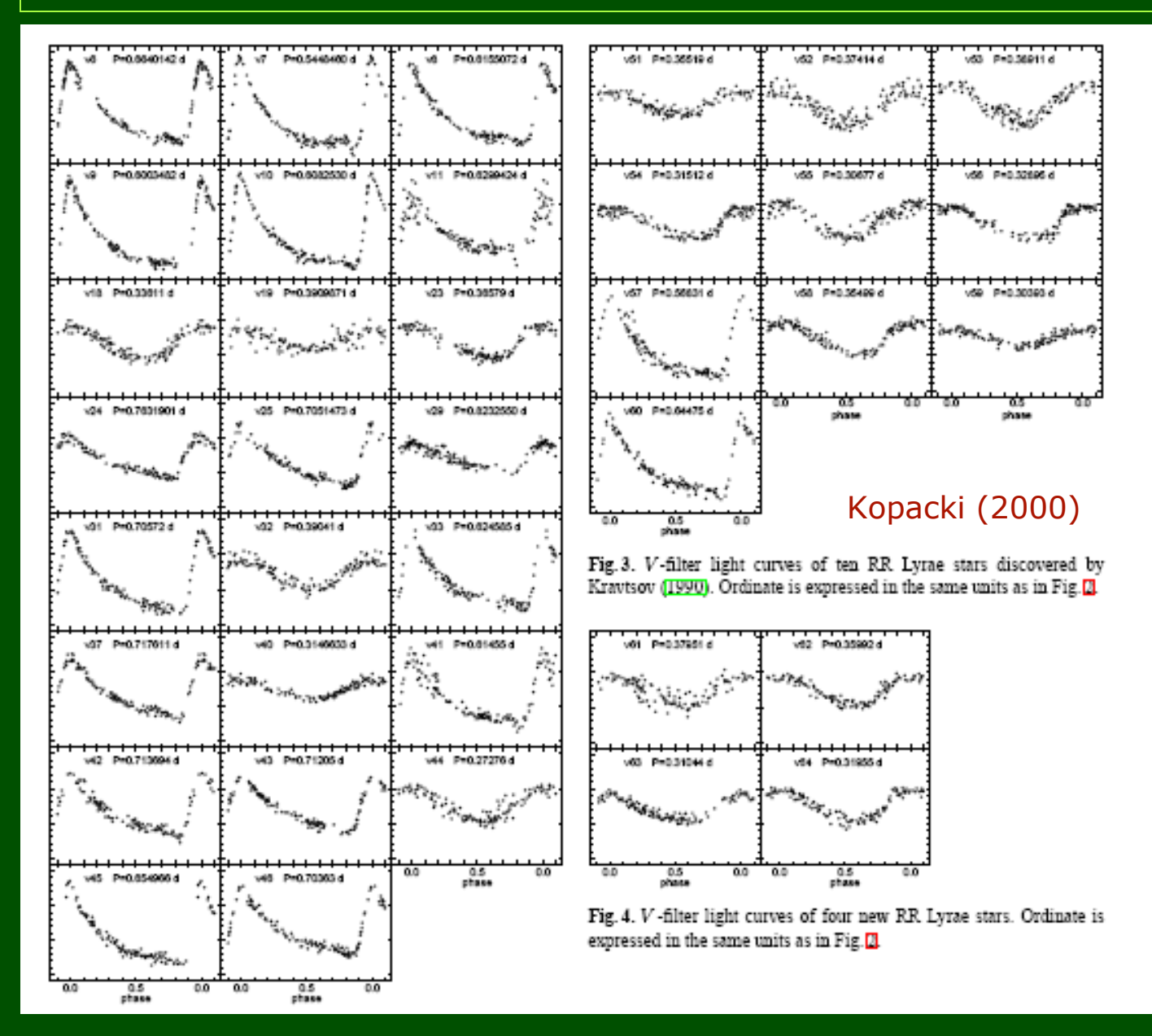

#### Przykłady zastosowań: odkrywanie supernowych

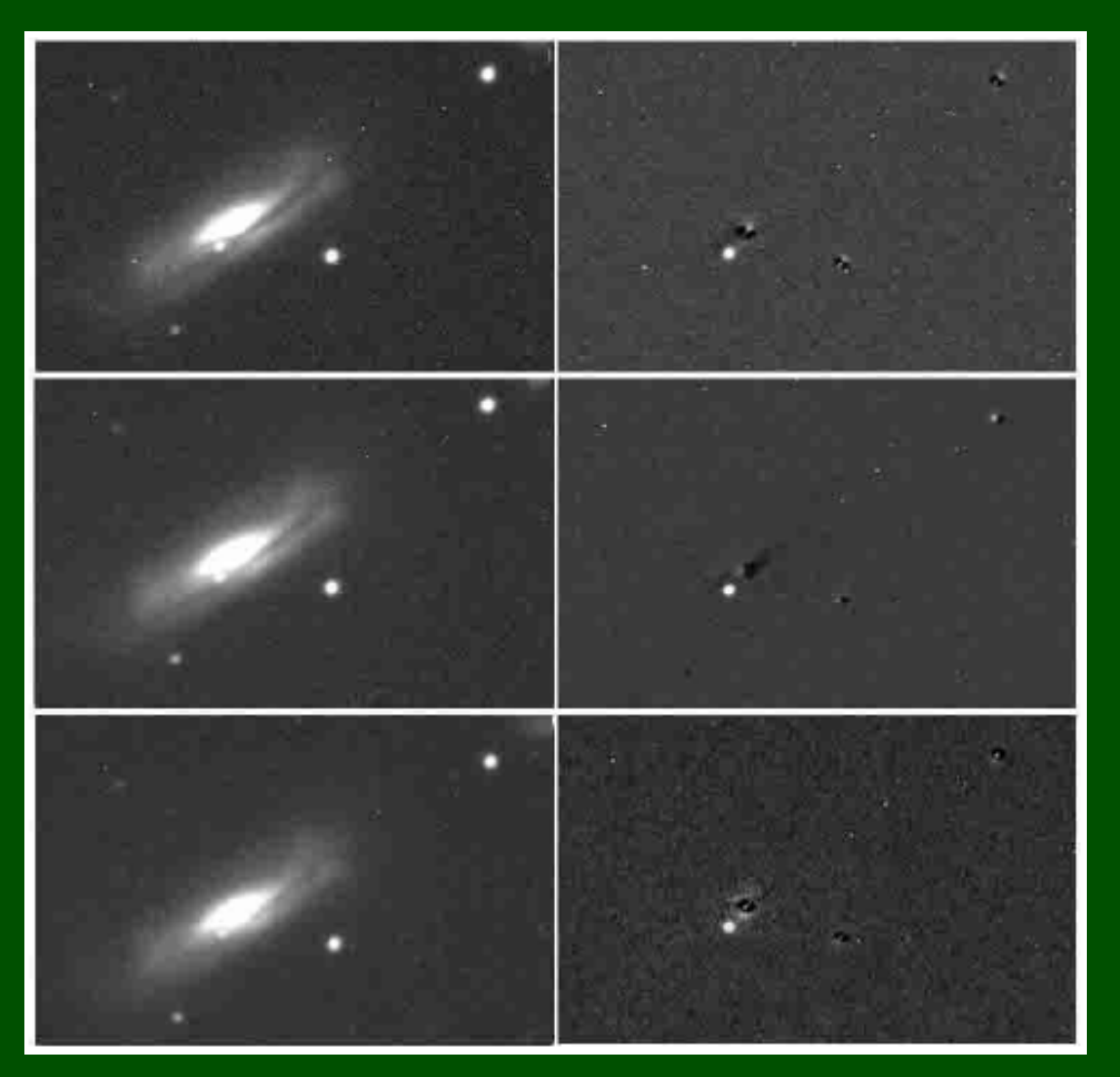

NGC 3190 + SN 2002bo

Szabó i in. (2003)

#### Przykłady zastosowań: odkrywanie supernowych

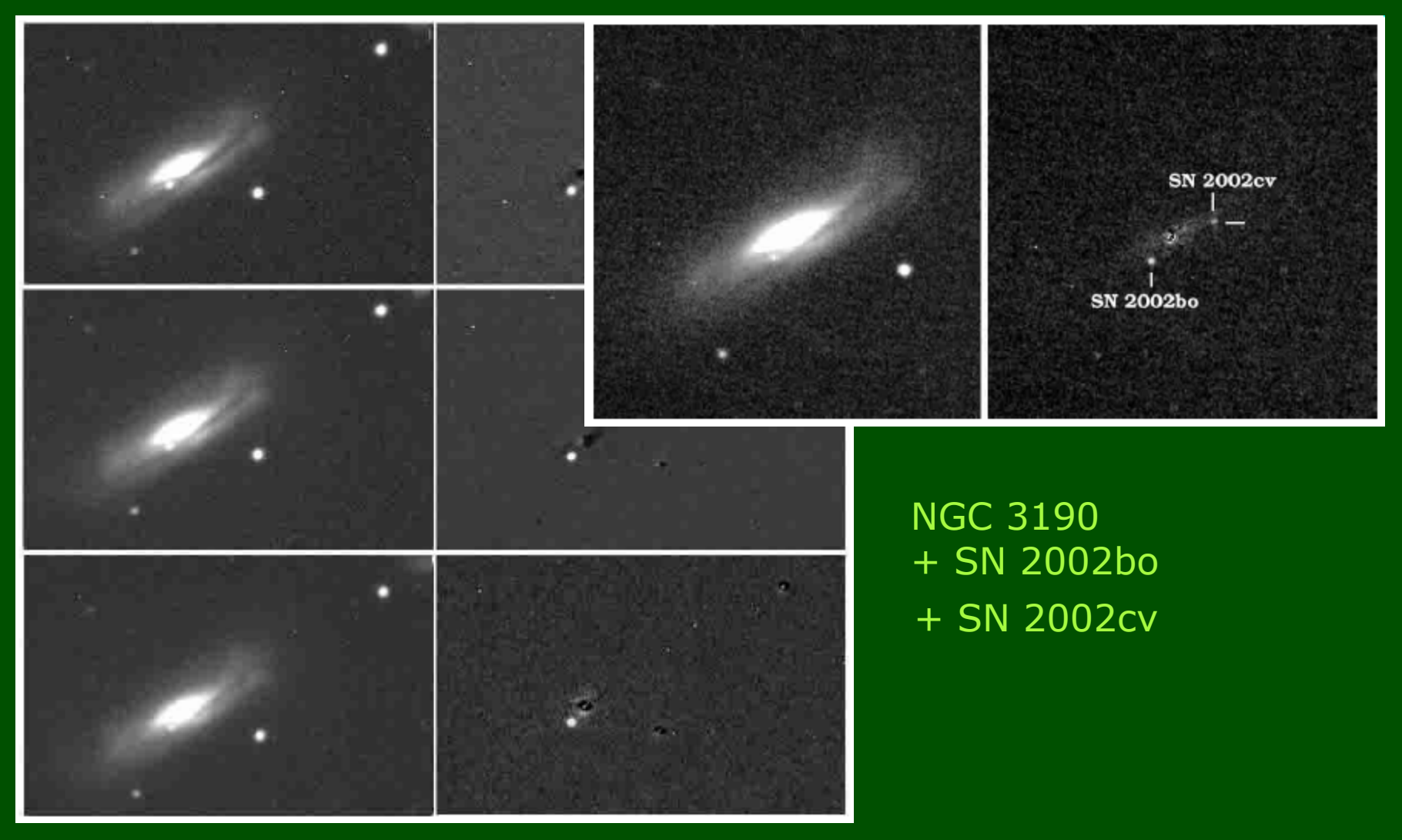

#### Szabó i in. (2003)

#### Przykłady zastosowań: echo świetlne wokół SN1987A w WOM

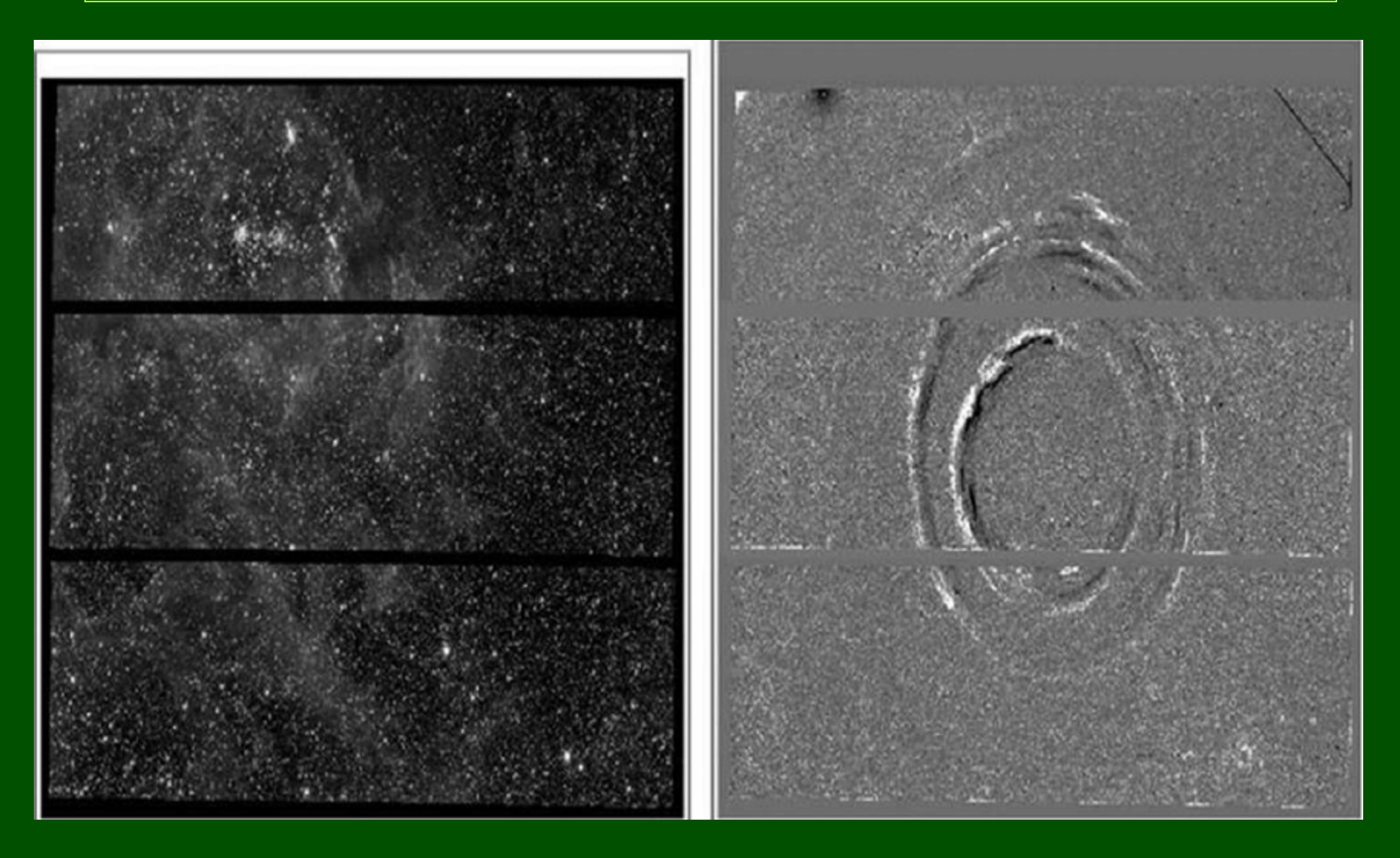

Miller i in. (2008)